SDI **TECHNOLOGY** 

# SDiCloud Integration Diagrams

## BASTIONNE, INC.

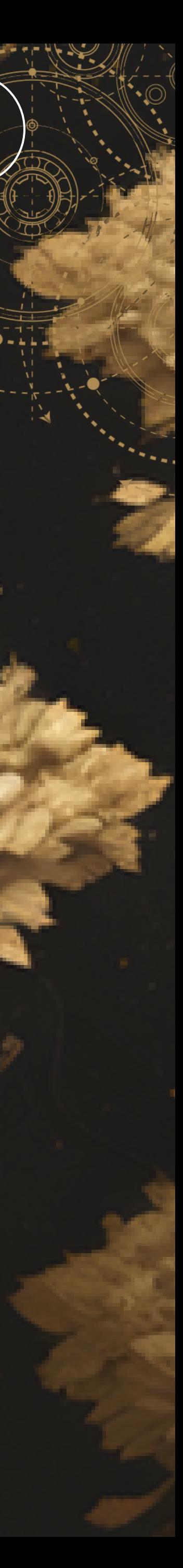

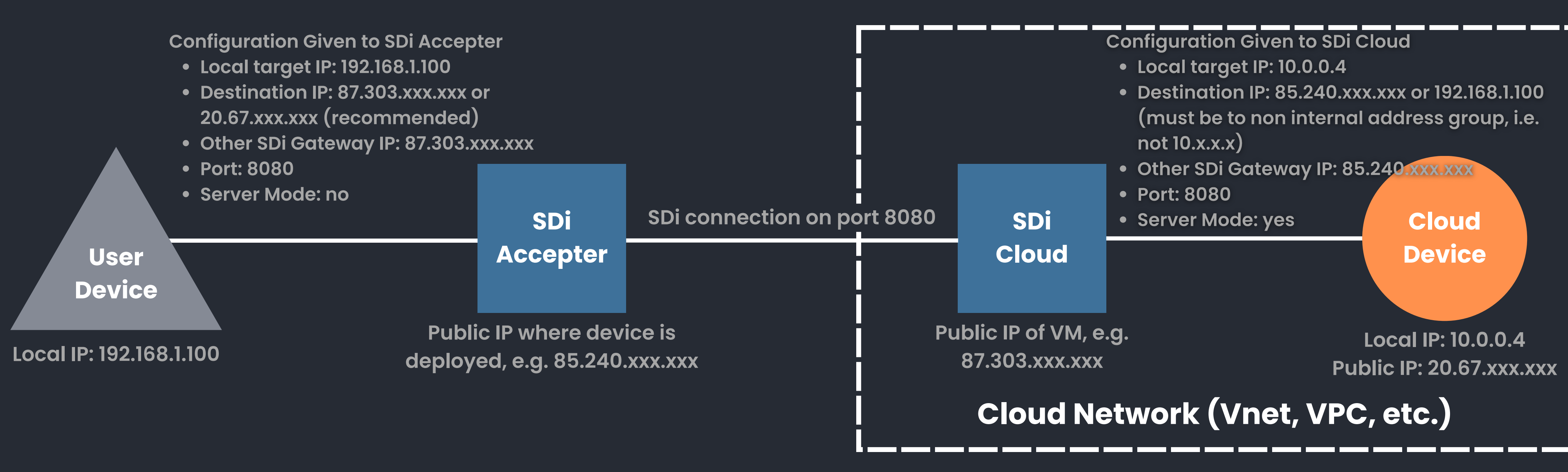

## **REGULAR CONFIGURATION** USER TO CLOUD

**Cloud Network Settings of SDi Cloud VM:** 

Allow inbound tcp access on port 8080 from 85.240.xxx.xxx.

**Cloud Network Settings of Cloud Device:** Disable non cloud network inbound access to Cloud device.

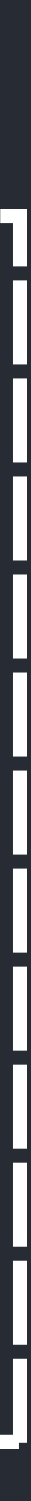

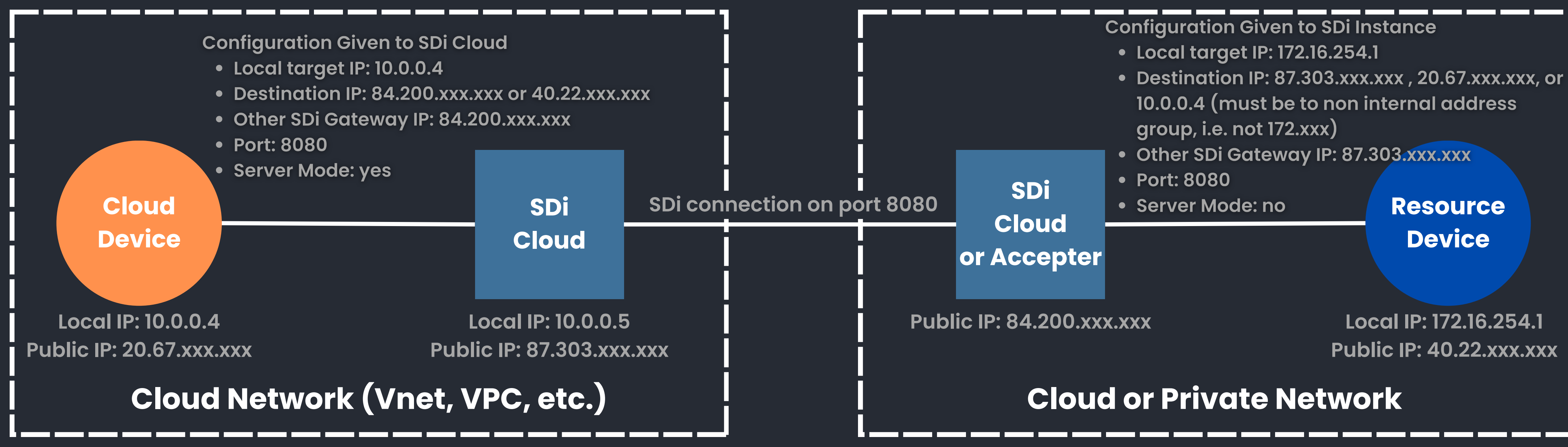

#### **Cloud Device Settings:**

Set 10.0.0.5 as the default gateway of the device, or configure routing table to forward traffic destined for 40.22.xxx.xxx to 10.0.0.5 (SDi Cloud VM on same network) and disable inbound access from devices outside the cloud network.

**Cloud Network Settings of SDi Cloud VM:** Allow inbound tcp access on port 8080 from 84.200.xxx.xxx.

# **REGULAR CONFIGURATION** CLOUD TO RESOURCE

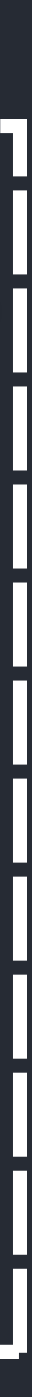

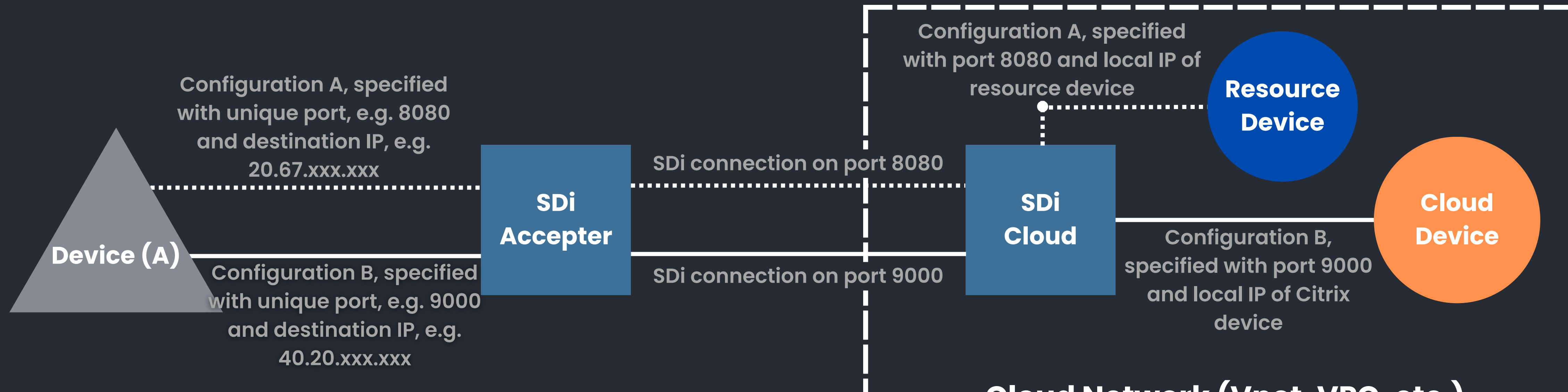

## POLY CLOUD DEVICE CONFIGURATION

### Cloud Network (Vnet, VPC, etc.)

**Cloud Network Settings of SDi Cloud VM:** 

Allow inbound tcp access on port 8080 and 9000 from public IP of the SDi Accepter.

**Cloud Network Settings of Cloud Device:** 

Disable non cloud network inbound access to the Cloud device. Or dissalow access to all devices except the SDi Cloud VM and the default gateway.

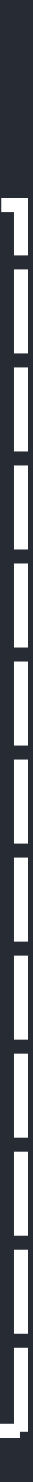

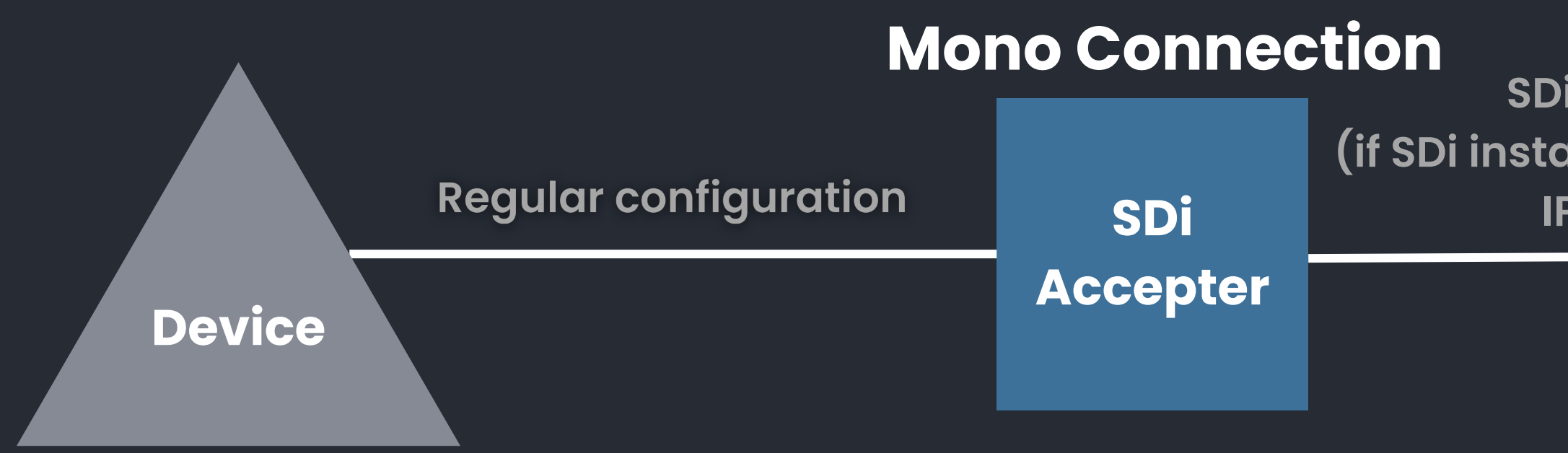

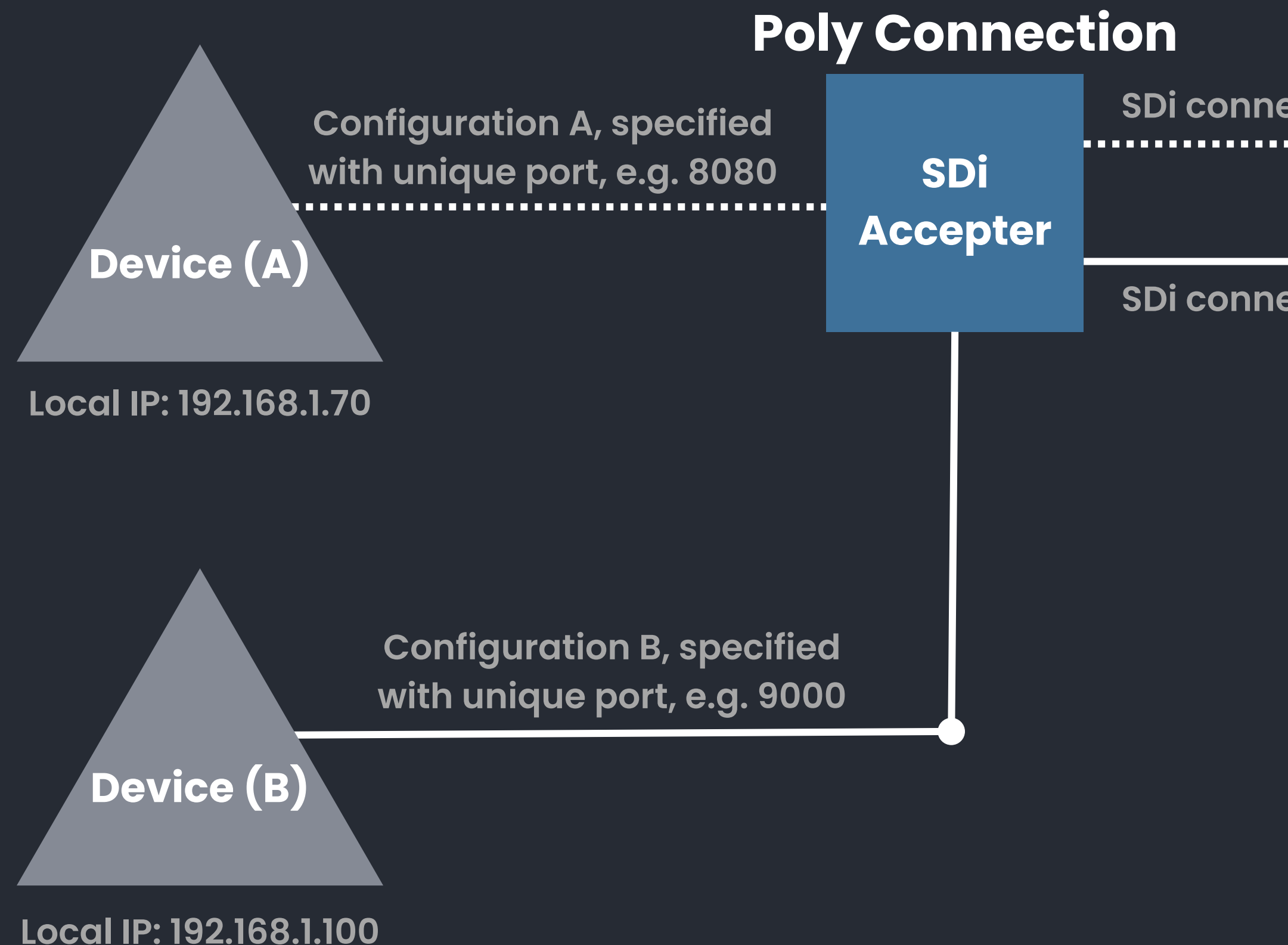

SDi connection on port 8080 POLY ENDPOINT (if SDi instance connects from unique public IP, any port can be used) **CONFIGURATION Regular configuration** SDi connection on port 8080 Configuration A, SDi **Cloud** port 8080, dest IP 192.168.1.1 **Cloud Device** SDi connection on port 9000 **Configuration B, port 9000** and destination IP: 192.168.1.100 Cloud Network (Vnet, VPC, etc.)

> **Cloud Network Settings of SDi Cloud VM:** Allow inbound tcp access on port 8080 and 9000 from specified IPs.

**Cloud Network Settings of Cloud Device:** Disable non cloud network inbound access to Cloud Device.

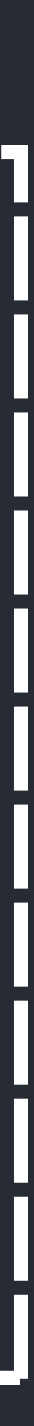

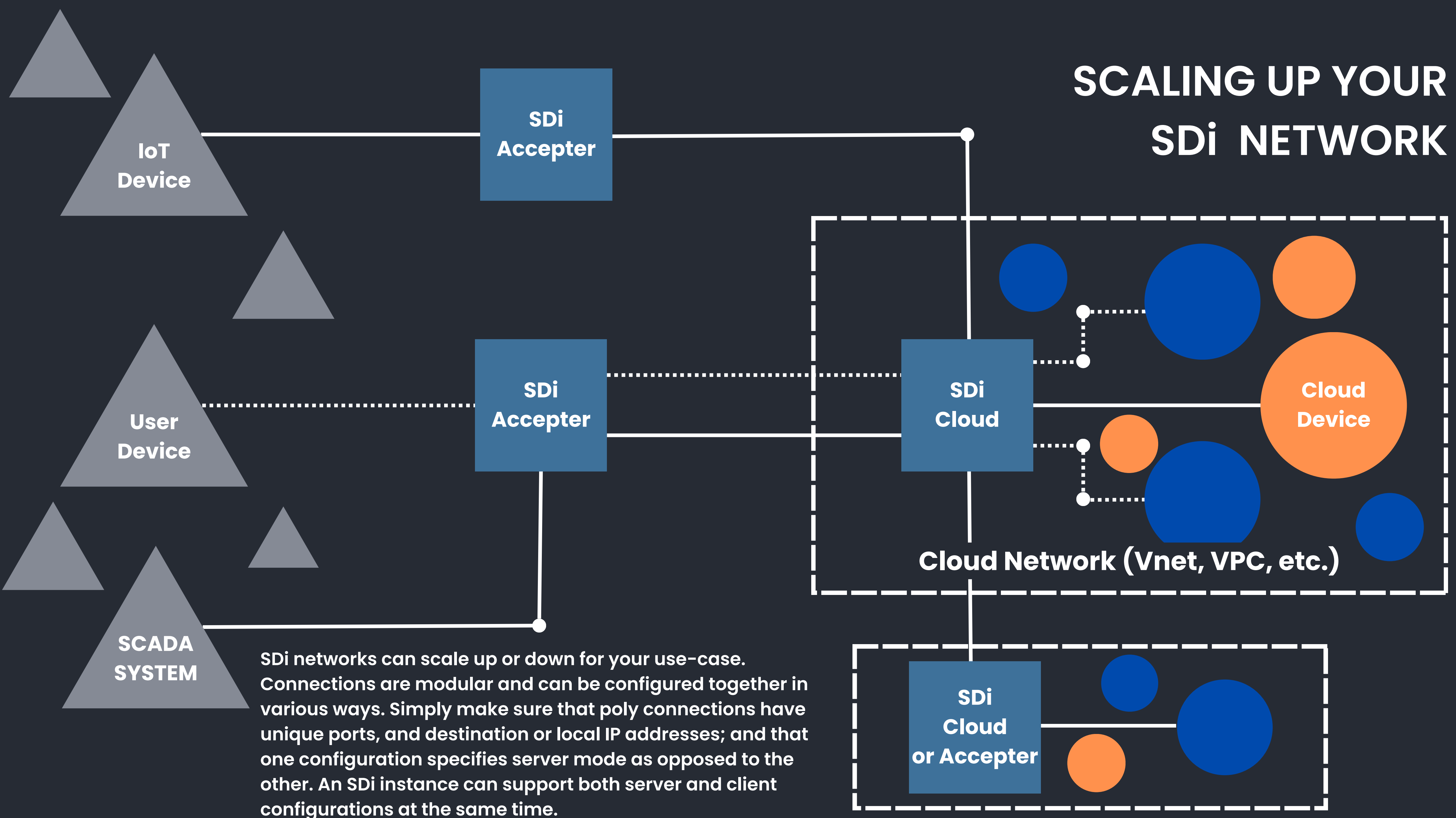

**configurations at the same time.**

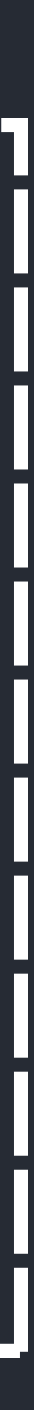

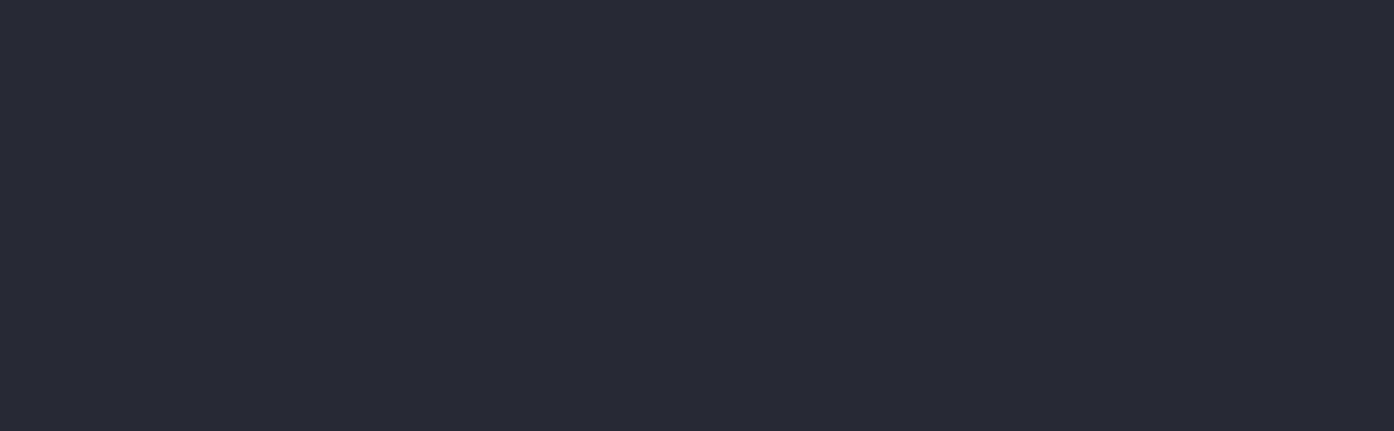

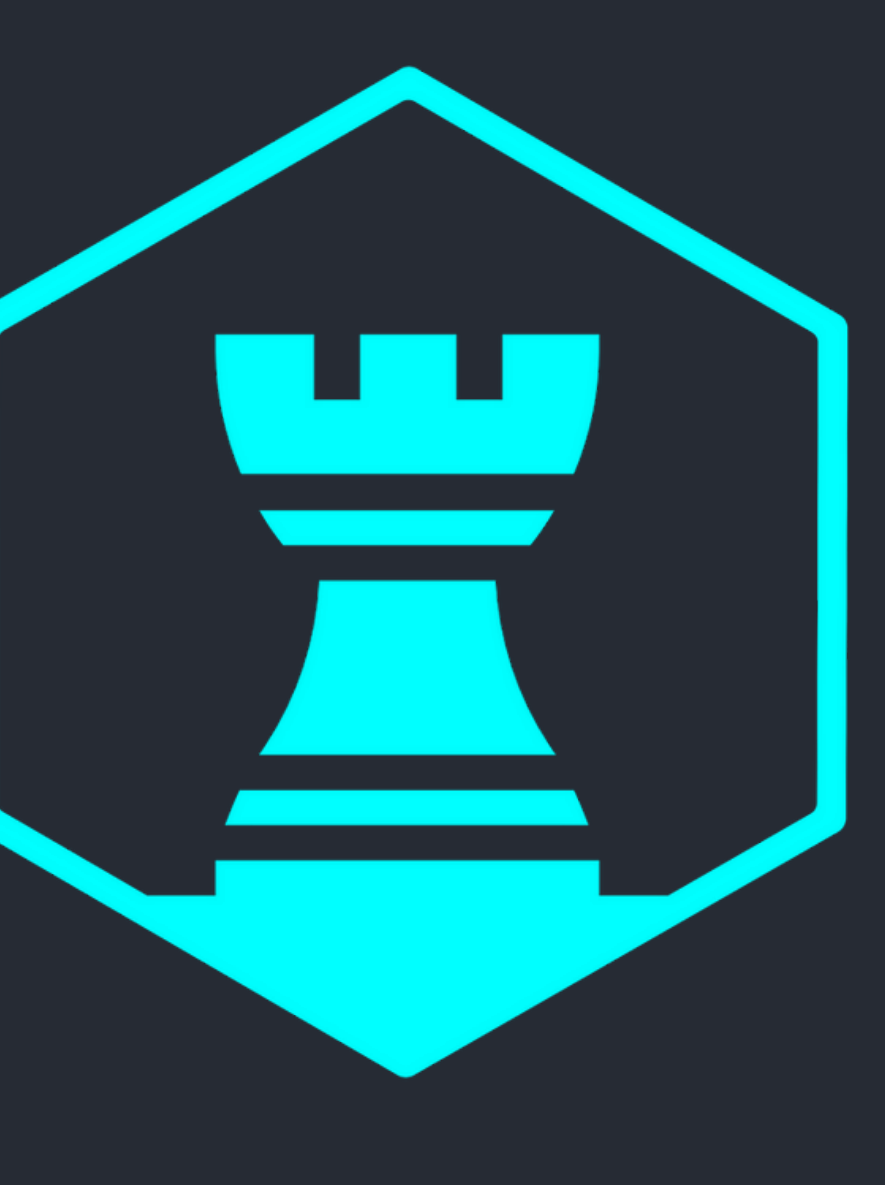